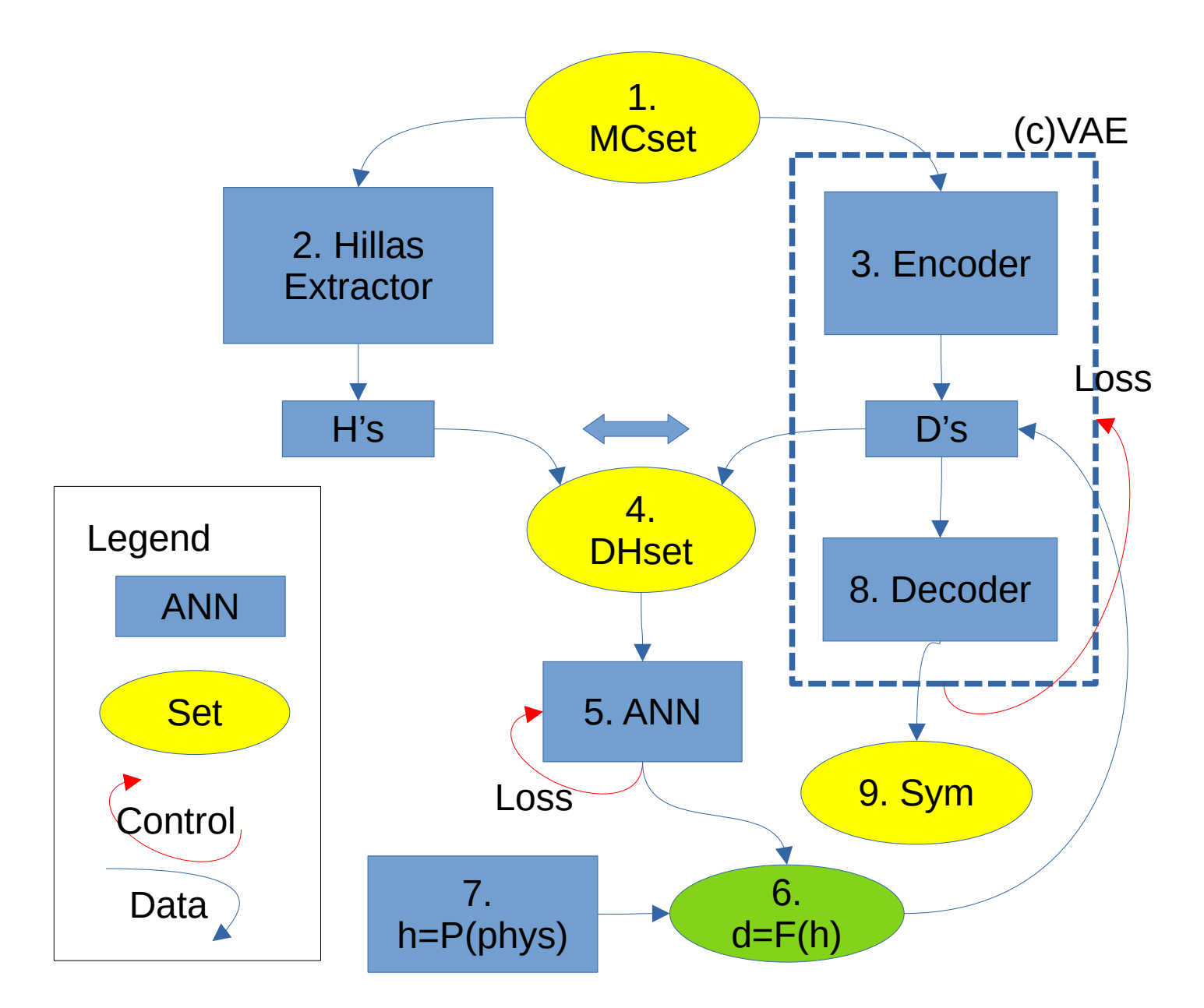

1. Вначале у нас есть МК выборка

2. Из нее мы с помощью некоторой машинки, например, сетью, извлекаем извлекаем параметры Хилласа (Н)

3. С помощью энкодера из этой же выборки извлекаем параметры D.

4. Образуем новую выборку (эквивалентную МК), которая связывает Н и D.

5. С помощью другой машинки строим функцию d=F(h) (6) или обратную к ней, в зависимости от задачи.

7. Используя заранее известные распределения h=P(phys) генерим значения h, которые переводим в d

8. По этим значениям d с помощью декодера генерим набор Sym (9).

Таким образом мы сделали генератор событий из параметров H